# **scikit-mpe**

*Release 0.2.4*

**Eugene Prilepin**

**May 23, 2021**

## **CONTENTS**

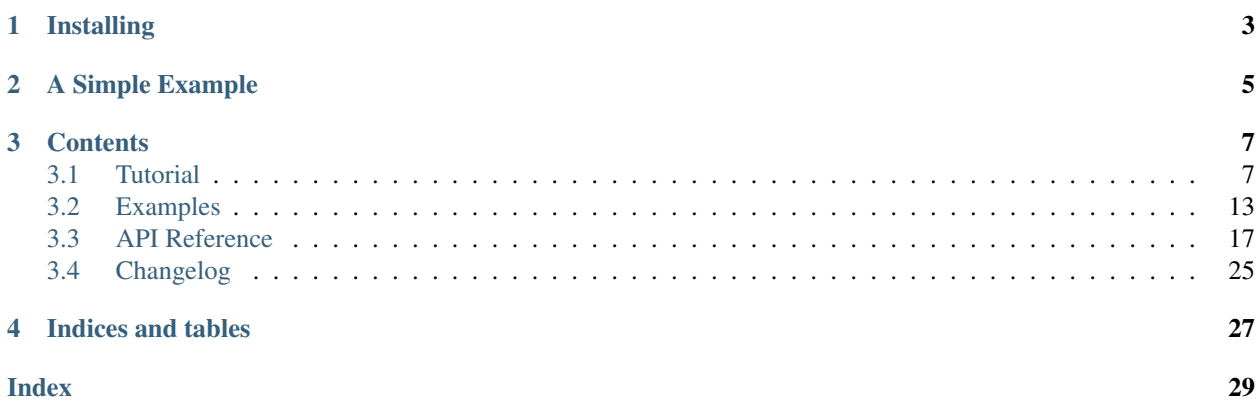

scikit-mpe is a package for extracting a minimal path in n-dimensional Euclidean space (on regular Cartesian grids) using [the fast marching method.](https://math.berkeley.edu/~sethian/2006/Explanations/fast_marching_explain.html)

The package can be used in various engineering and image processing tasks. For example, it can be used for extracting paths through tubular structures on 2-d and 3-d images, or shortest paths on terrain maps.

## **ONE**

## **INSTALLING**

<span id="page-6-0"></span>Python 3.6 or above is supported. You can install the package using pip:

pip install -U scikit-mpe

**TWO**

## **A SIMPLE EXAMPLE**

<span id="page-8-0"></span>Here is the simple example: how to extract 2-d minimal path using some speed data.

```
1 from skmpe import mpe
2
3 # Somehow speed data is calculating
4 speed_data = get_speed_data()
5
6 # Extracting minimal path from the starting point to the ending point
7 \text{ path\_info} = \text{mpe}(\text{speed\_data}, \text{start\_point} = (10, 20), \text{end\_point} = (120, 45))8
9 # Getting the path data in numpy ndarray
10 path = path_info.path
```
### **THREE**

### **CONTENTS**

### <span id="page-10-1"></span><span id="page-10-0"></span>**3.1 Tutorial**

### **3.1.1 Overview**

scikit-mpe package allows you to extract N-dimensional minimal paths using existing speed data and starting/ending and optionally way points initial data.

Note: The package does not compute any speed data (a.k.a speed function). It is expected that the speed data was previously obtained/computed in some way.

The package can be useful for various engineering and image processing tasks. For example, the package can be used for extracting paths through tubular structures on 2-d and 3-d images, or shortest paths on a terrain map.

The package uses [the fast marching method](https://scikit-fmm.readthedocs.io/en/latest/) and [ODE solver](https://docs.scipy.org/doc/scipy/reference/integrate.html#solving-initial-value-problems-for-ode-systems) for extracting minimal paths.

### **Algorithm**

The algorithm contains two main steps:

- First, the travel time is computing from the given ending point (zero contour) to every speed data point using the [fast marching method.](https://en.wikipedia.org/wiki/Fast_marching_method)
- Second, the minimal path (travel time is minimizing) is extracting from the starting point to the ending point using ODE solver [\(Runge-Kutta](https://en.wikipedia.org/wiki/Runge%E2%80%93Kutta_methods) for example) for solving the differential equation  $x_t = -\nabla(t)/|\nabla(t)|$

If we have way points we need to perform these two steps for every interval between the starting point, the set of the way points and the ending point and concatenate the path pieces to the full path.

### **3.1.2 Quickstart**

Let's look at a simple example of how the algorithm works.

Note: We will use [retina test image](https://scikit-image.org/docs/dev/api/skimage.data.html#skimage.data.retina) from [scikit-image](https://scikit-image.org/) package as the test data for all examples.

First, we need a speed data (speed function). We can use one of the tubeness filters for computing speed data for our test data, [sato filter](https://scikit-image.org/docs/stable/api/skimage.filters.html#skimage.filters.sato) for example.

```
from skimage.data import retina
from skimage.color import rgb2gray
from skimage.transform import rescale
from skimage.filters import sato
image_data = rescale(rgb2gray(retina()), 0.5)
speed\_data = sato(image\_data) + 0.05speed\_data[speed\_data > 1.0] = 1.0\lambda (ax1, ax2) = plt.subplots(1, 2)
ax1.imshow(image_data, cmap='gray')
ax1.set_title('source data')
ax1.axis('off')
ax2.imshow(speed_data, cmap='gray')
ax2.set_title('speed data')
ax2.axis('off')
```
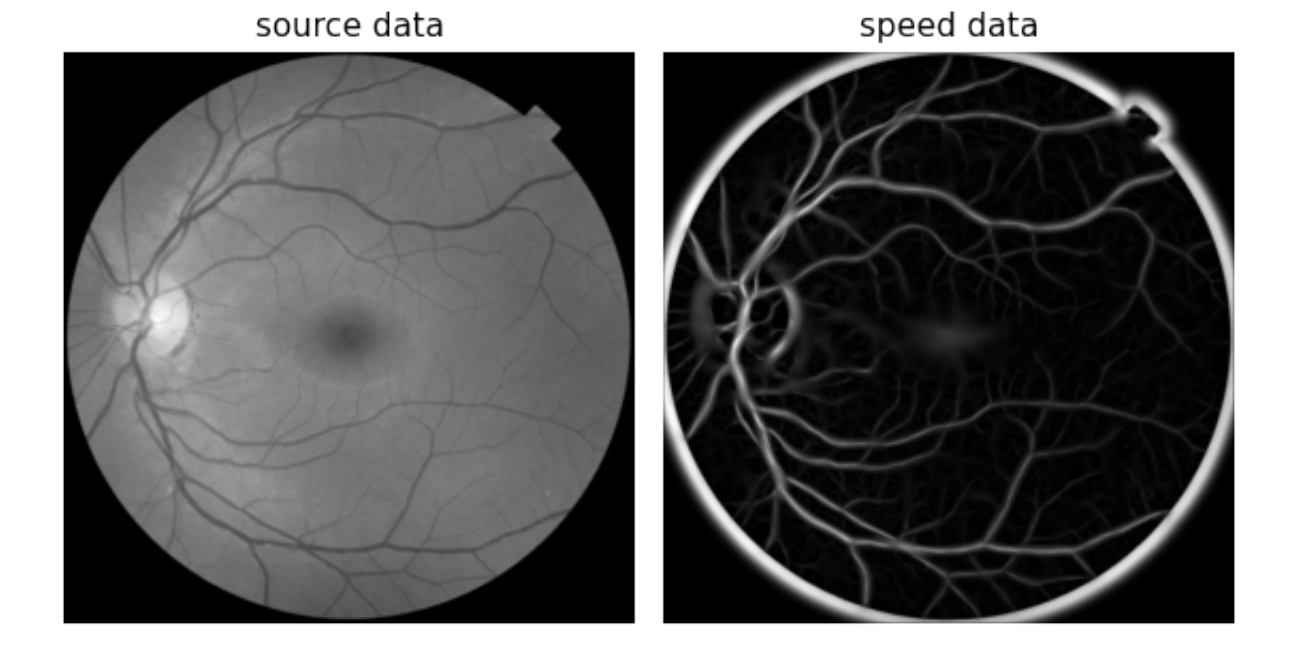

The speed data values must be in range [0.0, 1.0] and can be [masked](https://numpy.org/devdocs/reference/maskedarray.generic.html) also.

where:

- 0.0 zero speed (impassable)
- $\cdot$  1.0 max speed
- masked impassable

Second, let's try to extract the minimal path for some starting and ending points using scikit-mpe package and plot it. Also we can plot travel time contours.

```
from skmpe import mpe
# define starting and ending points
start_point = (165, 280)end\_point = (611, 442)
```
(continues on next page)

(continued from previous page)

```
path_info = mpe(speed_data, start_point, end_point)
# get computed travel time for given ending point and extracted path
travel_time = path_info.pieces[0].travel_time
path = path_info.path
nrows, ncols = speed_data.shape
xx, yy = np.meshgrid(np.arange(ncols), np.arange(nrows))
fig, ax = plt.subplots(1, 1)ax.imshow(speed_data, cmap='gray', alpha=0.9)
ax.plot(path[:,1], path[:,0], '-'', color=[0, 1, 0], linewidth=2)ax.plot(start_point[1], start_point[0], 'or')
ax.plot(end_point[1], end_point[0], 'o', color=[1, 1, 0])
tt_c = ax.contour(xx, yy, travel_time, 20, cmap='plasma', linewidths=1.5)
ax.clabel(tt_c, inline=1, fontsize=9, fmt='%d')
ax.set_title('travel time contours and minimal path')
ax.axis('off')
cb = fig.colorbar(tt_c)cb.ax.set_ylabel('travel time')
```
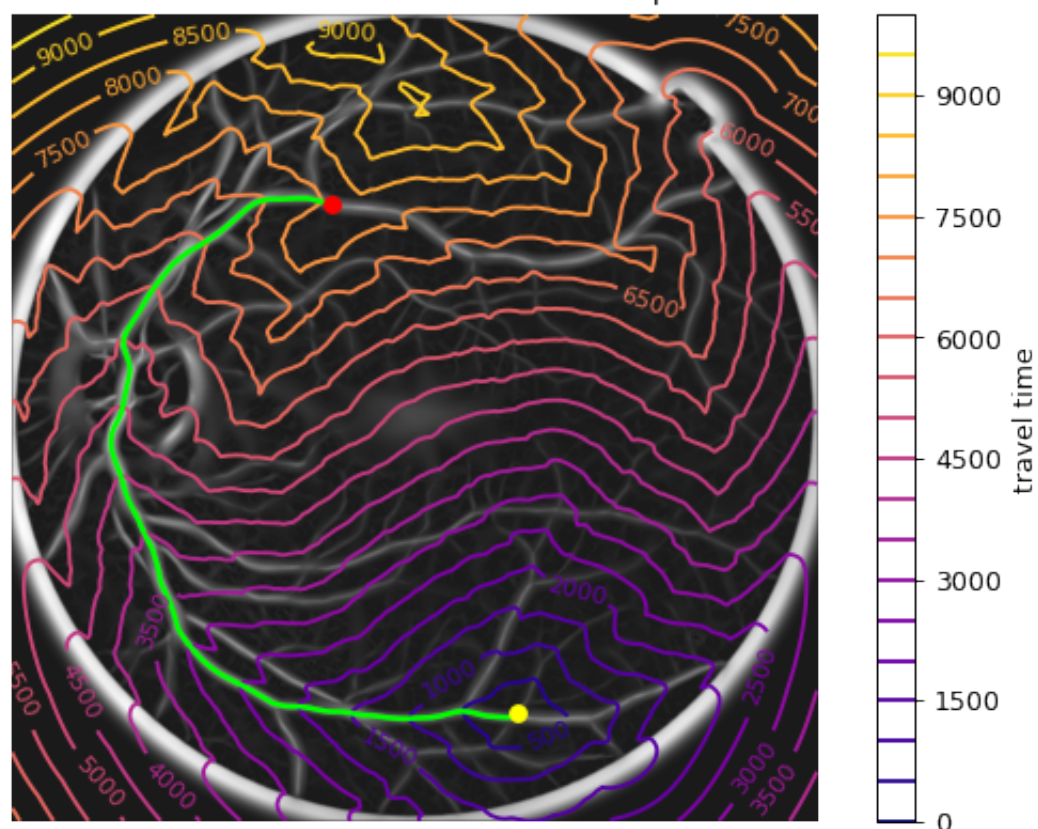

travel time contours and minimal path

### **3.1.3 Advanced Usage**

### **Initial Data**

The initial data is storing and validating in  $InitialInfo$  class which inherited from [Pydantic BaseModel.](https://pydantic-docs.helpmanual.io/usage/models/#basic-model-usage) The class checks speed data and points dimensions, boundaries and values.

Therefore, we cannot set an invalid data:

```
import numpy as np
from skmpe import InitialInfo
speed\_data = np{\text{ }zeros}((100, 200))start_point = (10, 300) # out of bounds
end_point = (50, 60)init_data = InitialInfo(
   speed_data=speed_data,
   start_point=start_point,
    end_point=end_point,
)
```
The code above is raising an exception:

```
Traceback (most recent call last):
  ...
   raise validation_error
pydantic.error_wrappers.ValidationError: 1 validation error for InitialInfo
start_point
  'start_point' (10, 300) coordinate 1 is out of 'speed_data' bounds [0, 200).
˓→(type=value_error)
```
We can use  $InitialInfo$  explicity in mpe () function:

```
from skmpe import InitialInfo, mpe
init_data = InitialInfo(...)
```
 $result = mpe(int_data)$ 

Also in most cases we can use the second mpe () function signature without using *InitialInfo* explicity:

```
from skmpe import mpe
...
result = mpe(speed_data, start_point, end_point)
```
### **Parameters**

The algorithm parameters are storing and validating in [Parameters](#page-22-0) class. We can use this class directly, or we can use parameters () context manager for manage parameters.

```
default_parameters() function returns the instance with default parameters:
```

```
>>> from skmpe import default_parameters
>>> print(default_parameters())
travel_time_spacing=1.0
travel_time_order=<TravelTimeOrder.first: 1>
travel_time_cache=False
ode_solver_method=<OdeSolverMethod.RK45: 'RK45'>
integrate_time_bound=10000.0
integrate_min_step=0.0
integrate_max_step=4.0
dist_tol=0.001
max_small_dist_steps=100
```
### **Important Parameters**

The following parameters may be important in some cases:

- travel\_time\_order the order of the fast-marching computation method. 2 is more accurate, but it is slower. By default it is 1. Use  $TravelTimeOrder$  enum for this parameter
- travel time cache if we set way points we can use cached travel time. For example if we set one way point we can compute travel time once for this way point as source point. By default it is False.
- ode\_solver\_method we can use some ODE methods for extracting path. Some methods may be work faster or more accurate on some speed data. Use [OdeSolverMethod](#page-22-2) enum for this parameter. By default it is Runge-Kutta 4/5 (*RK45*)
- integrate\_time\_bound if we want to extract a long path we need to set a greater value for time bound. By default it is 10000
- integrate\_min\_step, integrate\_max\_step these options can be used to control of ODE solver steps. For example, lower value of integrate max step leads to lower the performance, but higher the accuracy.
- dist\_tol distance tolerance between steps for control path evolution. By default it is 0.001
- max\_small\_dist\_steps the maximum number of small distance steps while path evolution. Too small steps will be ignore N-times by this parameter.

### **Using Parameters**

We can set the custom parameter values by  $Parameters$  class or  $parameters()$  context manager.

Using class:

```
from skmpe import Parameters, mpe
my_parameters = Parameters(travel_time_cache=True, travel_time_order=1)
result = mpe(..., parameters=my_parameters)
```
Using context manager:

```
from skmpe import parameters, mpe
with parameters(travel_time_cache=True, travel_time_order=1):
   # the custom parameters will be used automatically
   result = mpe(...)
```
### **Results**

The whole extracted path results are storing in  $PathInfoResult$  class (named tuple). The instance of this class is returning from  $mpe$  () function. The pieces of the path (in the case with way points) are storing in  $PathInfo$  class.

[PathInfoResult](#page-22-3) object contains:

- **path** the whole extracted path in numpy array MxN where M is the number of points and N is dimension
- pieces the list of extracted path pieces between start/end or way points in *PathInfo* instances. If we do not use way points, pieces list will be contain one piece.

[PathInfo](#page-21-1) object contains:

- **path** the extracted path piece in numpy array MxN where M is the number of points and N is dimension
- start\_point the starting point
- end\_point the ending point
- travel\_time the computed travel time data for given speed data
- extraction result the raw extraction result in [PathExtractionResult](#page-26-0) instance. This data is returning from [MinimalPathExtractor](#page-26-1) class (low-level API). The data contains additional info about extracted path and info about extracting process. This data may be useful for debugging.
- reversed The flag indicates that the path piece is reversed. This is relevant when using travel\_time\_cache == True parameter.

### **Low-level API**

If you need full control over the extracting process, you can use [MinimalPathExtractor](#page-26-1) class. The class is used inside mpe () function for extracting the pieces of path.

Here is a simple example of usage:

```
from skmpe import MinimalPathExtractor, Parameters
speed\_data = ...start\_point = ...end_point = \ldotsparameters = Parameters(...) # optional, also we can use 'parameters' context manager
# Create the instance and compute travel time data
mpe = MinimalPathExtractor(speed_data, end_point, parameters)
# get computed travel time data
travel_time = mpe.travel_time
# get phi (zero contour for given end_point)
phi = mpe.phi
```
(continues on next page)

(continued from previous page)

```
# extract path from start_point to end_point
# it returns PathExtractionResult instance
extracting_result = mpe(start_point)
# the list of path points
path_points = extracting_result.path_points
# the list of integrate time values in every path point
path_integrate_times = extracting_result.path_integrate_times
# the list of travel time values in every path point
path_travel_times = extracting_result.path_travel_times
# the number of ODE solver steps
step_count = extracting_result.step_count
# the number of right hand function evaluations in ODE solver
func_eval_count = extracting_result.func_eval_count
```
### <span id="page-16-0"></span>**3.2 Examples**

### **3.2.1 Retina Vessels**

Extracting the minimal path through the retina vessels with additional way points.

```
from skimage.data import retina
from skimage.color import rgb2gray
from skimage.transform import rescale
from skimage.filters import sato
from skmpe import mpe
image = rescale(rgb2gray(retina()), 0.5)
speed\_image = sato(image)start_point = (76, 388)end\_point = (611, 442)way_points = [(330, 98), (554, 203)]
path_info = mpe(speed_image, start_point, end_point, way_points)
px, py = path_info.path[:, 1], path_info.path[:, 0]
plt.imshow(image, cmap='gray')
plt.plot(px, py, '-r')
plt.plot(*start_point[::-1], 'oy')
plt.plot(*end_point[::-1], 'og')
for p in way_points:
   plt.plot(*p[::-1], 'ob')
plt.axis('off')
```
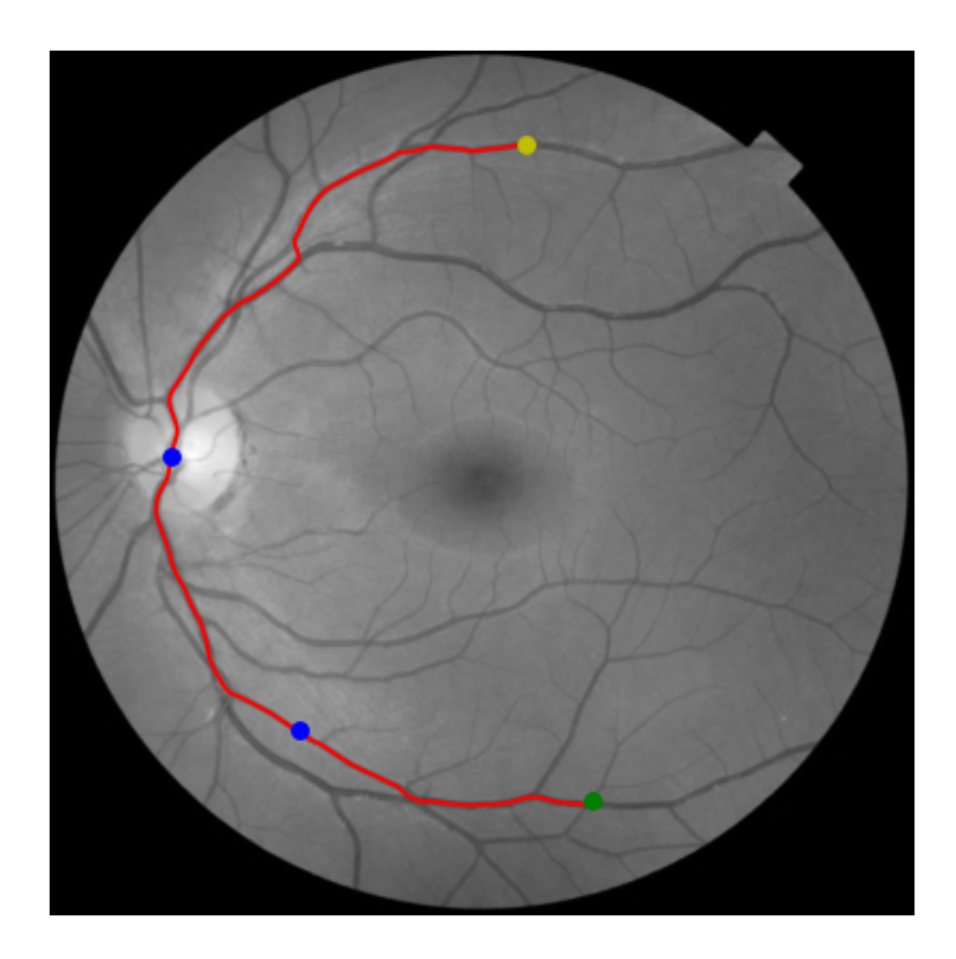

### **3.2.2 Bricks**

Extracting the shortest paths through "bricks" image.

```
from skimage.data import brick
from skimage.transform import rescale
from skimage.exposure import rescale_intensity, adjust_sigmoid
from skmpe import parameters, mpe
image = rescale(brick(), 0.5)speed_image = rescale_intensity(
    adjust_sigmoid(image, cutoff=0.5, gain=10).astype(np.float_), out_range=(0., 1.))
start_point = (44, 13)end_point = (233, 230)
way_points = [(211, 59), (17, 164)]with parameters(integrate_max_step=1.0):
   path_info1 = mpe(speed_image, start_point, end_point)
   path_info2 = mpe(speed_image, start_point, end_point, way_points)
px1, py1 = path_info1.path[:, 1], path_info1.path[:, 0]px2, py2 = path_info2.path[:, 1], path_info2.path[:, 0]plt.imshow(image, cmap='gray')
plt.plot(px1, py1, '-r', linewidth=2)
plt.plot(px2, py2, '--r', linewidth=2)
plt.plot(*start_point[::-1], 'oy')
plt.plot(*end_point[::-1], 'og')
for p in way_points:
   plt.plot(*p[::-1], 'ob')
plt.axis('off')
```
### **3.2.3 Maze**

Finding the path in the maze.

```
from skimage.io import imread
from skimage.exposure import rescale_intensity
from skmpe import parameters, mpe, OdeSolverMethod
image = imread('_static/maze.png', as_gray=True).astype(np.float_)
speed_image = rescale_intensity(image, out_range=(0.005, 1.0))
start_point = (60, 238)end_point = (77, 189)with parameters(ode_solver_method=OdeSolverMethod.LSODA, integrate_max_step=1.0):
    path_info = mpe(speed_image, start_point, end_point)
path = path_info.path
plt.imshow(image, cmap='gray')
```
(continues on next page)

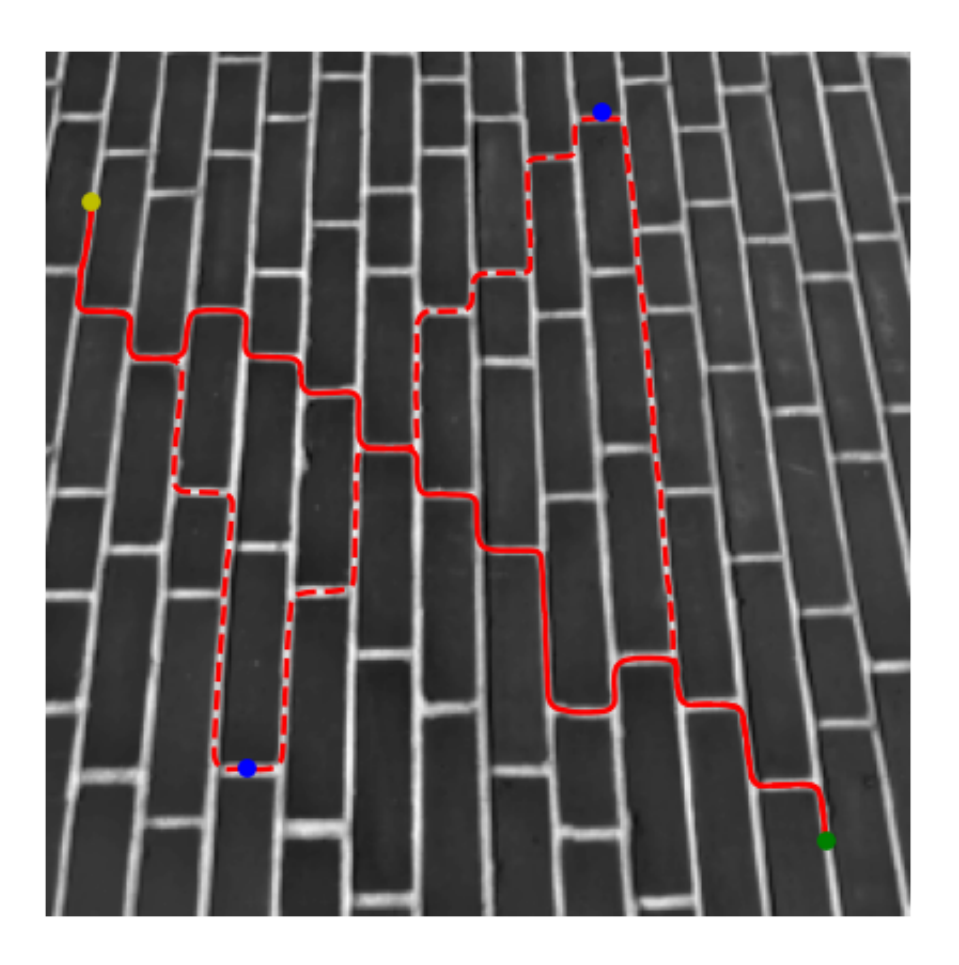

(continued from previous page)

```
plt.plot(path[:, 1], path[:, 0], '-r', linewidth=2)
plt.plot(*start_point[::-1], 'oy')
plt.plot(*end_point[::-1], 'og')
plt.axis('off')
```
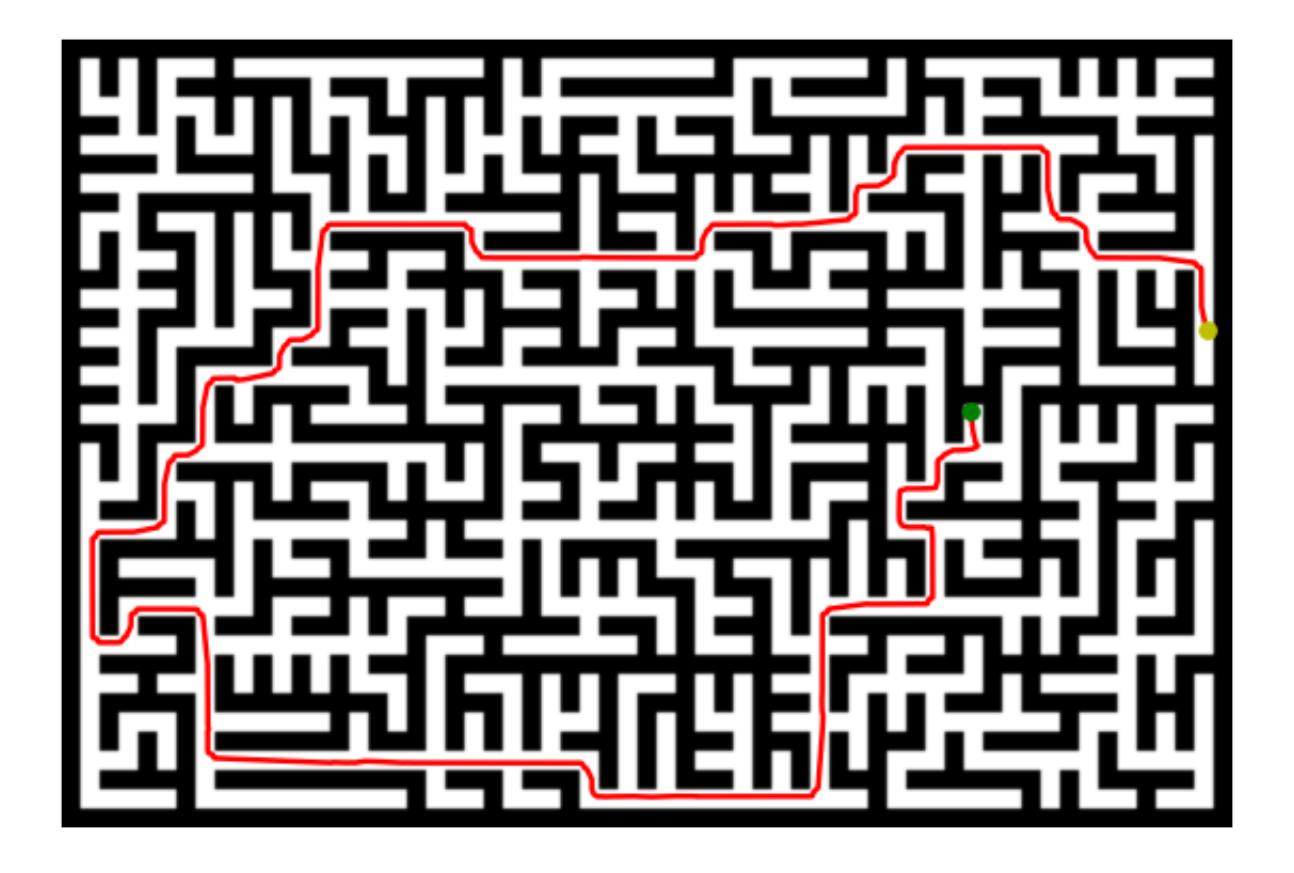

## <span id="page-20-0"></span>**3.3 API Reference**

### **3.3.1 API Summary**

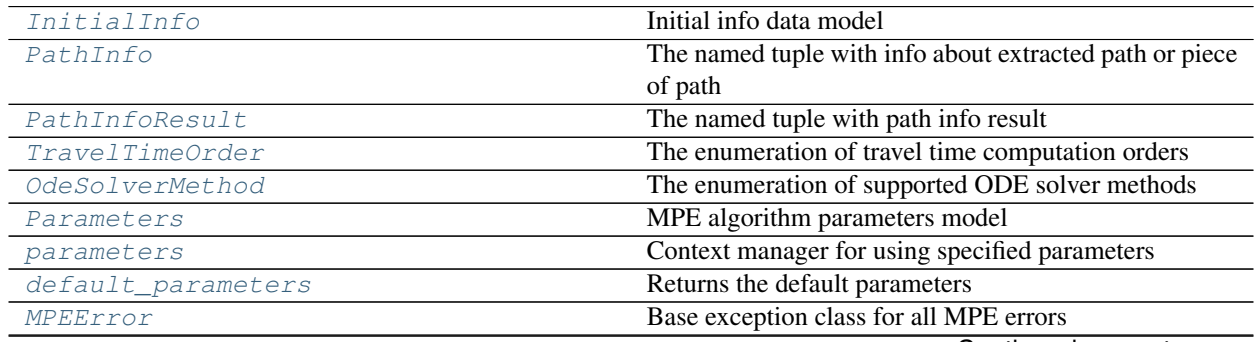

Continued on next page

<span id="page-21-2"></span>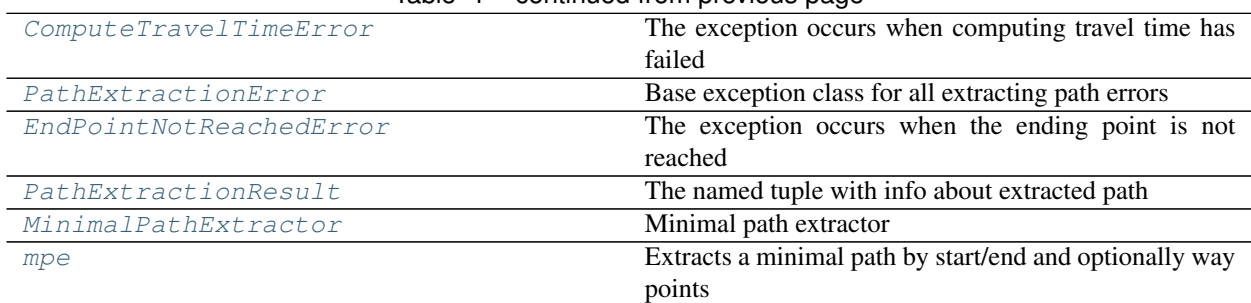

### Table 1 – continued from previous page

### **3.3.2 Data and Models**

### <span id="page-21-0"></span>**class** skmpe.**InitialInfo**

Initial info data model

### **speed\_data**

Speed data in numpy ndarray

#### **start\_point**

The starting point

### **end\_point**

The ending point

**way\_points** The tuple of way points

**all\_points**(*self*) → List[Sequence[int]] Returns all initial points

**point\_intervals**(*self*) → List[Tuple[Sequence[int], Sequence[int]]] Returns the list of the tuples of initial point intervals

#### <span id="page-21-1"></span>**class** skmpe.**PathInfo**

### Bases: tuple

The named tuple with info about extracted path or piece of path

#### **path**

The path in numpy ndarray

### **start\_point**

The starting point

### **end\_point**

The ending point

#### **travel\_time**

The travel time numpy ndarray

### **extraction\_result**

The path extraction result in [PathExtractionResult](#page-26-0) that is returned by [MinimalPathExtractor](#page-26-1)

<span id="page-22-4"></span>**reversed** The flag is true if the extracted path is reversed

### <span id="page-22-3"></span>**class** skmpe.**PathInfoResult**

Bases: tuple

The named tuple with path info result

#### **path**

Path data in numpy array

#### **pieces**

The tuple of [PathInfo](#page-21-1) for every path piece

### **3.3.3 Parameters**

#### <span id="page-22-1"></span>**class** skmpe.**TravelTimeOrder**

Bases: enum.IntEnum

The enumeration of travel time computation orders

Orders:

- first the first ordered travel time computation
- second the second ordered travel time computation

**first = 1**

**second = 2**

#### <span id="page-22-2"></span>**class** skmpe.**OdeSolverMethod**

Bases: str, enum.Enum

The enumeration of supported ODE solver methods

**BDF = 'BDF'**

**DOP853 = 'DOP853'**

```
LSODA = 'LSODA'
```
**RK23 = 'RK23'**

**RK45 = 'RK45'**

**Radau = 'Radau'**

### <span id="page-22-0"></span>**class** skmpe.**Parameters**

MPE algorithm parameters model

#### **travel\_time\_spacing**

The travel time computation spacing

default: 1.0

#### **travel\_time\_order**

The travel time computation order

default: TravelTimeOrder.first

#### <span id="page-23-0"></span>**travel\_time\_cache**

Use or not travel time computation cache for extracting paths with way points

default: True

#### **ode\_solver\_method**

ODE solver method

default: 'RK45'

### **integrate\_time\_bound**

Integration time bound

default: 10000

**integrate\_min\_step** Integration minimum step

default: 0.0

### **integrate\_max\_step** Integration maximum step

default: 4.0

### **dist\_tol**

Distance tolerance for control path evolution

default: 1e-03

#### **max\_small\_dist\_steps**

The max number of small distance steps while path evolution

default: 100

```
dist_tol = None
integrate_max_step = None
integrate_min_step = None
```
<span id="page-24-2"></span>**integrate\_time\_bound = None**

**max\_small\_dist\_steps = None**

**ode\_solver\_method = None**

**travel\_time\_cache = None**

**travel\_time\_order = None**

**travel\_time\_spacing = None**

### <span id="page-24-0"></span>skmpe.**parameters**(*\*\*kwargs*)

Context manager for using specified parameters

#### **Parameters**

kwargs [mapping] The parameters

**Examples**

```
>>> from skmpe import parameters
>>> with parameters(integrate_time_bound=200000) as params:
>>> print(params.__repr__())
Parameters(
   travel_time_spacing=1.0,
   travel_time_order=<TravelTimeOrder.first: 1>,
   travel_time_cache=False,
   ode_solver_method=<OdeSolverMethod.RK45: 'RK45'>,
   integrate_time_bound=200000.0,
   integrate_min_step=0.0,
   integrate_max_step=4.0,
   dist_tol=0.001,
    max_small_dist_steps=100
)
```

```
from skmpe import parameters, mpe
...
with parameters(integrate_time_bound=200000):
    path_result = mpe(start_point, end_point)
```
<span id="page-24-1"></span>skmpe.**default\_parameters**() → skmpe.Parameters Returns the default parameters

Returns

parameters [Parameters] Default parameters

#### <span id="page-25-4"></span>**Examples**

```
>>> from skmpe import default_parameters
>>> print(default_parameters().__repr__())
Parameters(
   travel_time_spacing=1.0,
   travel_time_order=<TravelTimeOrder.first: 1>,
   travel_time_cache=False,
   ode_solver_method=<OdeSolverMethod.RK45: 'RK45'>,
    integrate_time_bound=10000.0,
    integrate_min_step=0.0,
    integrate_max_step=4.0,
    dist_tol=0.001,
    max_small_dist_steps=100
)
```
### **3.3.4 Exceptions**

<span id="page-25-0"></span>**class** skmpe.**MPEError** Bases: Exception

Base exception class for all MPE errors

#### <span id="page-25-1"></span>**class** skmpe.**ComputeTravelTimeError**

Bases: [skmpe.MPEError](#page-25-0)

The exception occurs when computing travel time has failed

<span id="page-25-2"></span>**class** skmpe.**PathExtractionError**(*\*args, travel\_time: numpy.ndarray, start\_point: Sequence[int], end\_point: Sequence[int]*)

Bases: [skmpe.MPEError](#page-25-0)

Base exception class for all extracting path errors

**property end\_point** Ending point

**property start\_point** Starting point

**property travel\_time** Computed travel time data

<span id="page-25-3"></span>**class** skmpe.**EndPointNotReachedError**(*\*args, travel\_time: numpy.ndarray, start\_point: Sequence[int], end\_point: Sequence[int], extracted\_points: List[Sequence[float]], last\_distance: float, reason: str*)

Bases: [skmpe.PathExtractionError](#page-25-2)

The exception occurs when the ending point is not reached

**property end\_point** Ending point

**property extracted\_points** The list of extracted path points

**property last\_distance**

The last distance to the ending point from the last path point

#### <span id="page-26-2"></span>**property reason**

The reason of extracting path termination

**property start\_point** Starting point

**property travel\_time** Computed travel time data

### **3.3.5 Path Extraction**

### <span id="page-26-0"></span>**class** skmpe.**PathExtractionResult**

Bases: tuple

The named tuple with info about extracted path

### **Notes**

The instance of the class is returned from MinimalPathExtractor. \_\_call\_().

#### **path\_points**

The extracted path points in the list

**path\_integrate\_times** The list of integrate times for every path point

### **path\_travel\_times**

The list of travel time values for every path point

**step\_count** The number of integration steps

**func\_eval\_count** The number of evaluations of the right hand function

<span id="page-26-1"></span>**class** skmpe.**MinimalPathExtractor**(*speed\_data: numpy.ndarray, end\_point: Sequence[int], parameters: Optional[skmpe.Parameters] = None*)

Minimal path extractor

Minimal path extractor based on the fast marching method and ODE solver.

#### **Parameters**

speed\_data [np.ndarray] The speed data (n-d numpy array)

end\_point [Sequence[int]] The ending point (a.k.a. "source point")

parameters [class:*Parameters*] The parameters

#### Raises

ComputeTravelTimeError [Computing travel time has failed]

#### <span id="page-27-2"></span>**Examples**

```
from skmpe import MinimalPathExtractor
# some function for computing speed data
speed_data_2d = compute_speed_data_2d()
mpe = MinimalPathExtractor(speed_data_2d, end_point=(10, 25))
path = mpe((123, 34))
```
<span id="page-27-1"></span>**\_\_call\_\_**(*self, start\_point: Sequence[int]*) → skmpe.PathExtractionResult Extract path from start point to source point (ending point)

#### Parameters

start\_point [Sequence[int]] The starting point

Returns

path\_extraction\_result [[PathExtractionResult](#page-26-0)] The path extraction result

Raises

PathExtractionError [Extracting path has failed]

EndPointNotReachedError [The extracted path is not reached the ending point]

### **property parameters**

Returns the parameters

#### **property phi**

Returns the computed phi (zero contour) for given source point

#### **property travel\_time**

Returns the computed travel time for given speed data

#### <span id="page-27-0"></span>skmpe.**mpe**(*\*args*, *\*\*kwargs*) → skmpe.PathInfoResult

Extracts a minimal path by start/end and optionally way points

The function is high level API for extracting paths.

### **Parameters**

**init\_info**  $[InitialInfo]$  $[InitialInfo]$  $[InitialInfo]$  (sign 1) The initial info

start\_point [Sequence[int]] (sign 2) The starting point

end\_point [Sequence[int]] (sign 2) The ending point

way\_points [Sequence[Sequence[int]]] (sign 2) The way points

parameters [[Parameters](#page-22-0)] The parameters

#### Returns

**path\_info**  $[PathInfoResult]$  $[PathInfoResult]$  $[PathInfoResult]$  Extracted path info

### See also:

**[InitialInfo](#page-21-0)**, **[Parameters](#page-22-0)**, **[MinimalPathExtractor](#page-26-1)**

### **Notes**

There are two signatures of *mpe* function.

Use [InitialInfo](#page-21-0) for init data:

```
mpe(init_info: InitialInfo, *,
    parameters: Optional[Parameters] = None) -> ResultPathInfo
```
Set init data directly:

```
mpe(speed_data: np.ndarray, *,
   start_point: Sequence[int],
   end_point: Sequence[int],
   way_points: Sequence[Sequence[int]] = (),
   parameters: Optional[Parameters] = None) -> ResultPathInfo
```
## <span id="page-28-0"></span>**3.4 Changelog**

### **3.4.1 v0.2.4 (23.05.2021)**

• Update scikit-fmm dependency version [#9](https://github.com/espdev/scikit-mpe/issues/9)

### **3.4.2 v0.2.3 (14.04.2021)**

• Fixed [#1](https://github.com/espdev/scikit-mpe/issues/1)

### **3.4.3 v0.2.2 (28.05.2020)**

• Update documentation: add maze example and low-level api section

### **3.4.4 v0.2.1 (27.05.2020)**

• Fix building docs on ReadTheDocs

### **3.4.5 v0.2.0 (27.05.2020)**

- Refactoring the package with changing some low-level API
- Add documentation

### **3.4.6 v0.1.1**

- Fix links
- Update readme

### **3.4.7 v0.1.0**

• Initial release

## **FOUR**

## **INDICES AND TABLES**

- <span id="page-30-0"></span>• genindex
- modindex
- search

## **INDEX**

## <span id="page-32-0"></span>Symbols

\_\_call\_\_() (*skmpe.MinimalPathExtractor method*),  $24$ 

## A

all\_points() (*skmpe.InitialInfo method*), [18](#page-21-2)

## B

BDF (*skmpe.OdeSolverMethod attribute*), [19](#page-22-4)

## C

ComputeTravelTimeError (*class in skmpe*), [22](#page-25-4)

## D

default\_parameters() (*in module skmpe*), [21](#page-24-2) dist\_tol (*skmpe.Parameters attribute*), [20](#page-23-0) DOP853 (*skmpe.OdeSolverMethod attribute*), [19](#page-22-4)

## E

end\_point (*skmpe.InitialInfo attribute*), [18](#page-21-2) end\_point (*skmpe.PathInfo attribute*), [18](#page-21-2) end\_point() (*skmpe.EndPointNotReachedError property*), [22](#page-25-4) end\_point() (*skmpe.PathExtractionError property*), [22](#page-25-4) EndPointNotReachedError (*class in skmpe*), [22](#page-25-4) extracted\_points() (*skmpe.EndPointNotReachedError property*),  $22$ extraction\_result (*skmpe.PathInfo attribute*), [18](#page-21-2)

## F

first (*skmpe.TravelTimeOrder attribute*), [19](#page-22-4) func\_eval\_count (*skmpe.PathExtractionResult attribute*), [23](#page-26-2)

### I

InitialInfo (*class in skmpe*), [18](#page-21-2) integrate\_max\_step (*skmpe.Parameters attribute*), [20](#page-23-0)

integrate\_min\_step (*skmpe.Parameters attribute*),  $20$ 

integrate\_time\_bound (*skmpe.Parameters attribute*), [20](#page-23-0)

### L

last\_distance() (*skmpe.EndPointNotReachedError property*), [22](#page-25-4) LSODA (*skmpe.OdeSolverMethod attribute*), [19](#page-22-4)

### M

max\_small\_dist\_steps (*skmpe.Parameters attribute*), [20,](#page-23-0) [21](#page-24-2) MinimalPathExtractor (*class in skmpe*), [23](#page-26-2) mpe() (*in module skmpe*), [24](#page-27-2) MPEError (*class in skmpe*), [22](#page-25-4)

## O

ode\_solver\_method (*skmpe.Parameters attribute*), [20,](#page-23-0) [21](#page-24-2) OdeSolverMethod (*class in skmpe*), [19](#page-22-4)

### P

Parameters (*class in skmpe*), [19](#page-22-4) parameters() (*in module skmpe*), [21](#page-24-2) parameters() (*skmpe.MinimalPathExtractor property*), [24](#page-27-2) path (*skmpe.PathInfo attribute*), [18](#page-21-2) path (*skmpe.PathInfoResult attribute*), [19](#page-22-4) path\_integrate\_times (*skmpe.PathExtractionResult attribute*), [23](#page-26-2) path\_points (*skmpe.PathExtractionResult attribute*), [23](#page-26-2) path\_travel\_times (*skmpe.PathExtractionResult attribute*), [23](#page-26-2) PathExtractionError (*class in skmpe*), [22](#page-25-4) PathExtractionResult (*class in skmpe*), [23](#page-26-2) PathInfo (*class in skmpe*), [18](#page-21-2) PathInfoResult (*class in skmpe*), [19](#page-22-4) phi() (*skmpe.MinimalPathExtractor property*), [24](#page-27-2) pieces (*skmpe.PathInfoResult attribute*), [19](#page-22-4) point\_intervals() (*skmpe.InitialInfo method*), [18](#page-21-2)

## R

Radau (*skmpe.OdeSolverMethod attribute*), [19](#page-22-4) reason() (*skmpe.EndPointNotReachedError property*), [22](#page-25-4) reversed (*skmpe.PathInfo attribute*), [18](#page-21-2) RK23 (*skmpe.OdeSolverMethod attribute*), [19](#page-22-4) RK45 (*skmpe.OdeSolverMethod attribute*), [19](#page-22-4)

## S

- second (*skmpe.TravelTimeOrder attribute*), [19](#page-22-4)
- speed\_data (*skmpe.InitialInfo attribute*), [18](#page-21-2)
- start\_point (*skmpe.InitialInfo attribute*), [18](#page-21-2)
- start\_point (*skmpe.PathInfo attribute*), [18](#page-21-2)
- start\_point() (*skmpe.EndPointNotReachedError property*), [23](#page-26-2)
- start\_point() (*skmpe.PathExtractionError property*), [22](#page-25-4)
- step\_count (*skmpe.PathExtractionResult attribute*), [23](#page-26-2)

## T

- travel\_time (*skmpe.PathInfo attribute*), [18](#page-21-2)
- travel\_time() (*skmpe.EndPointNotReachedError property*), [23](#page-26-2)
- travel\_time() (*skmpe.MinimalPathExtractor property*), [24](#page-27-2)
- travel\_time() (*skmpe.PathExtractionError property*), [22](#page-25-4)
- travel\_time\_cache (*skmpe.Parameters attribute*), [20,](#page-23-0) [21](#page-24-2)
- travel\_time\_order (*skmpe.Parameters attribute*), [19,](#page-22-4) [21](#page-24-2)
- travel\_time\_spacing (*skmpe.Parameters attribute*), [19,](#page-22-4) [21](#page-24-2)
- TravelTimeOrder (*class in skmpe*), [19](#page-22-4)

## W

way\_points (*skmpe.InitialInfo attribute*), [18](#page-21-2)